## eVidyalaya Half Yearly Report

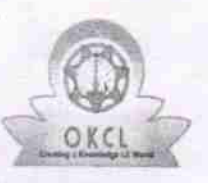

Department of School & Mass Education, Govt. of Odisha

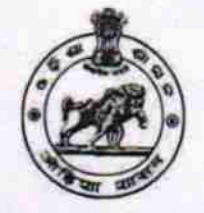

8

 $\mathbf{1}$ 

**IL&FS ETS** 

10/02/2017

04/01/2018

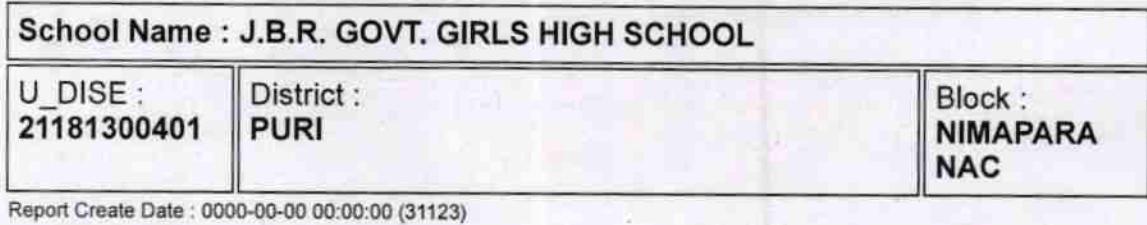

general info » Half Yearly Report No » Half Yearly Phase » Implementing Partner » Half Yearly Period from » Half Yearly Period till

» School Coordinator Name **SASMITA PADHI** Leaves taken for the following Month » Leave Month 1 **October** » Leave Days1 0 » Leave Month 2 **November** » Leave Days2 0 » Leave Month 3 **December** » Leave Days3  $\boldsymbol{o}$ » Leave Month 4 January » Leave Days4 0 » Leave Month 5 February » Leave Days5  $\boldsymbol{0}$ » Leave Month 6 March » Leave Days6  $\boldsymbol{0}$ » Leave Month 7 **April** » Leave Days7 0 **Equipment Downtime Details** » Equipment are in working condition? Yes » Downtime > 4 Working Days No » Action after 4 working days are over for Equipment **Training Details** » Refresher training Conducted Yes

 $1431$ 

» Refresher training Conducted Date

» If No; Date for next month

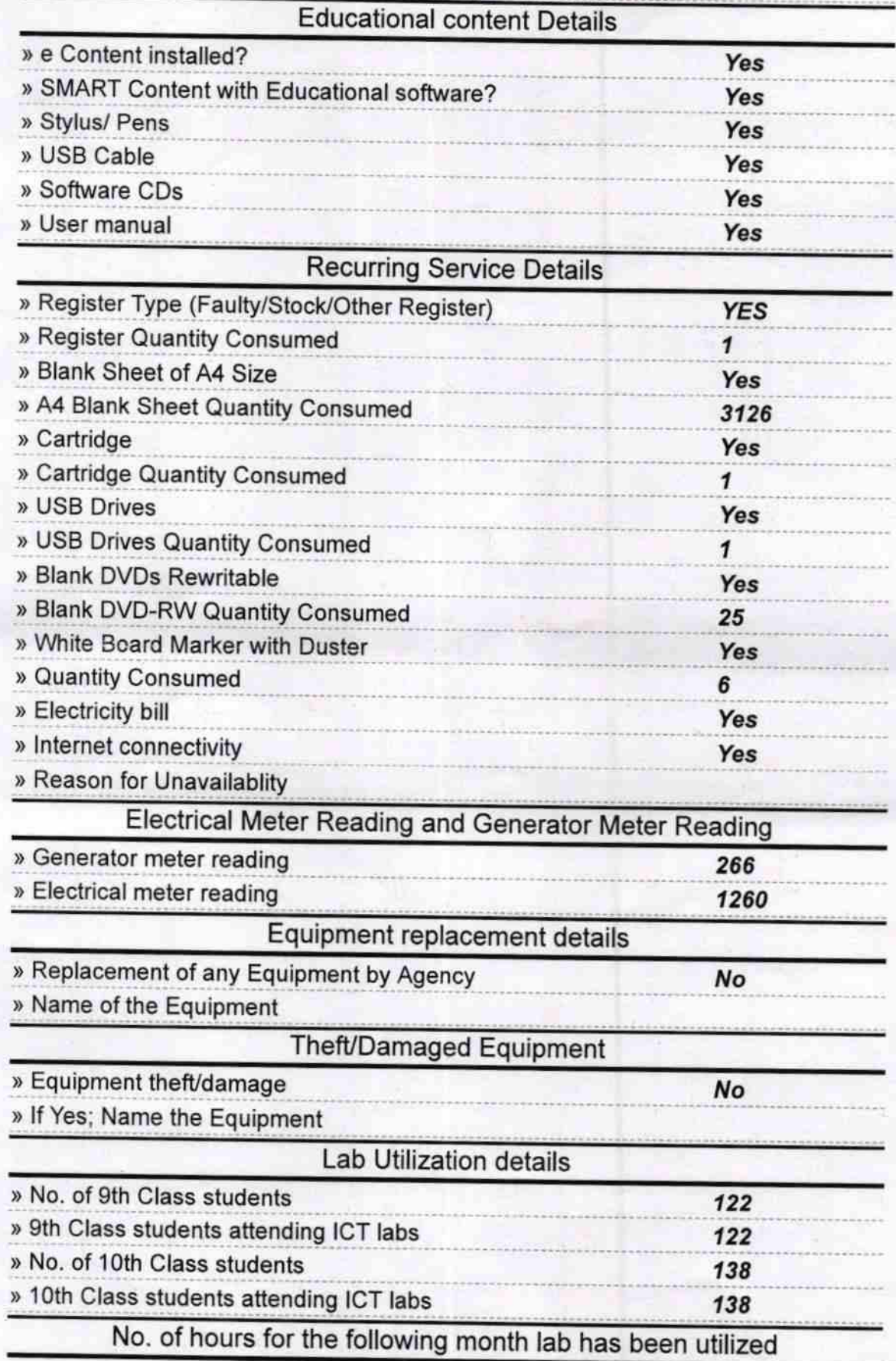

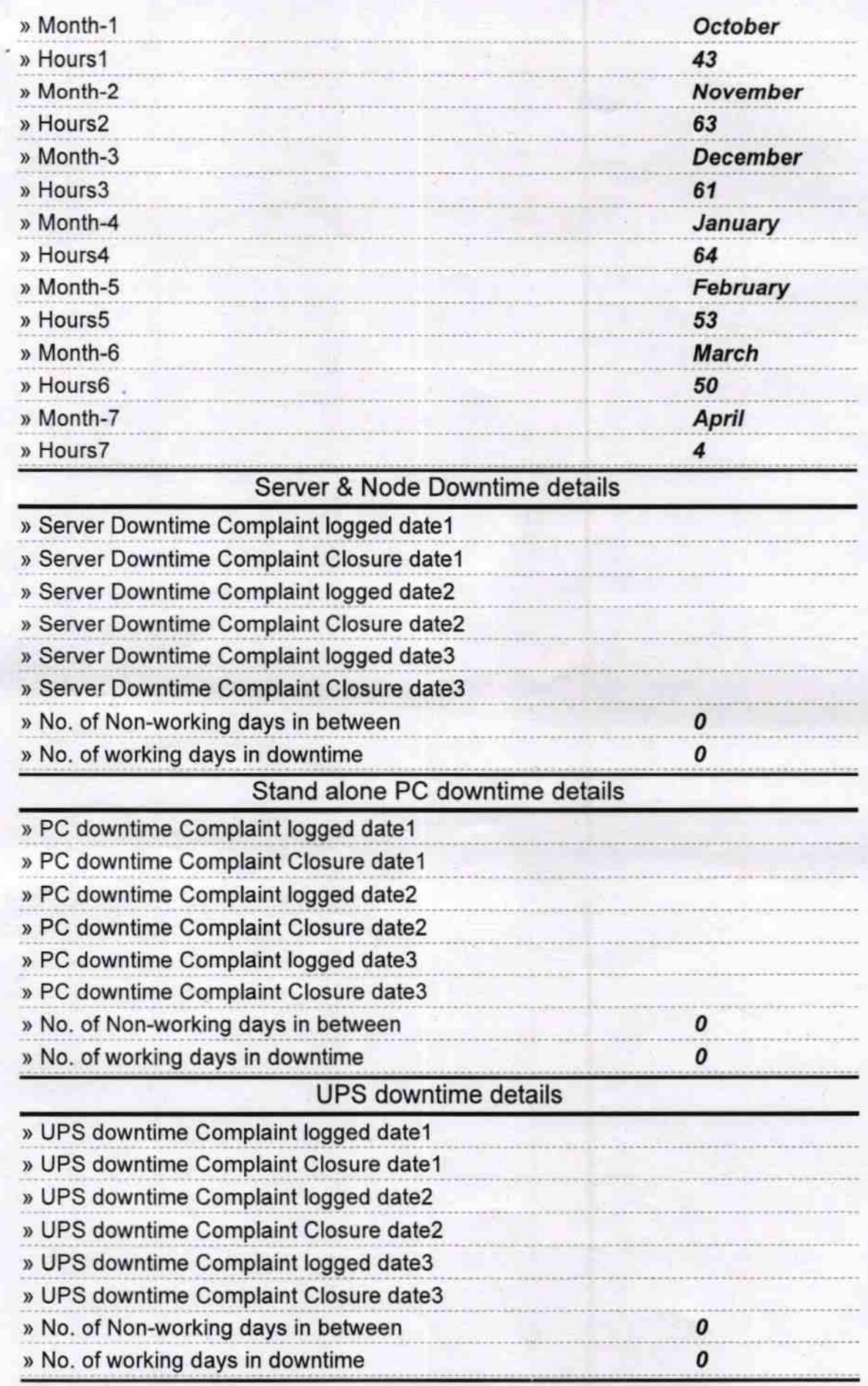

I

## Genset downtime details

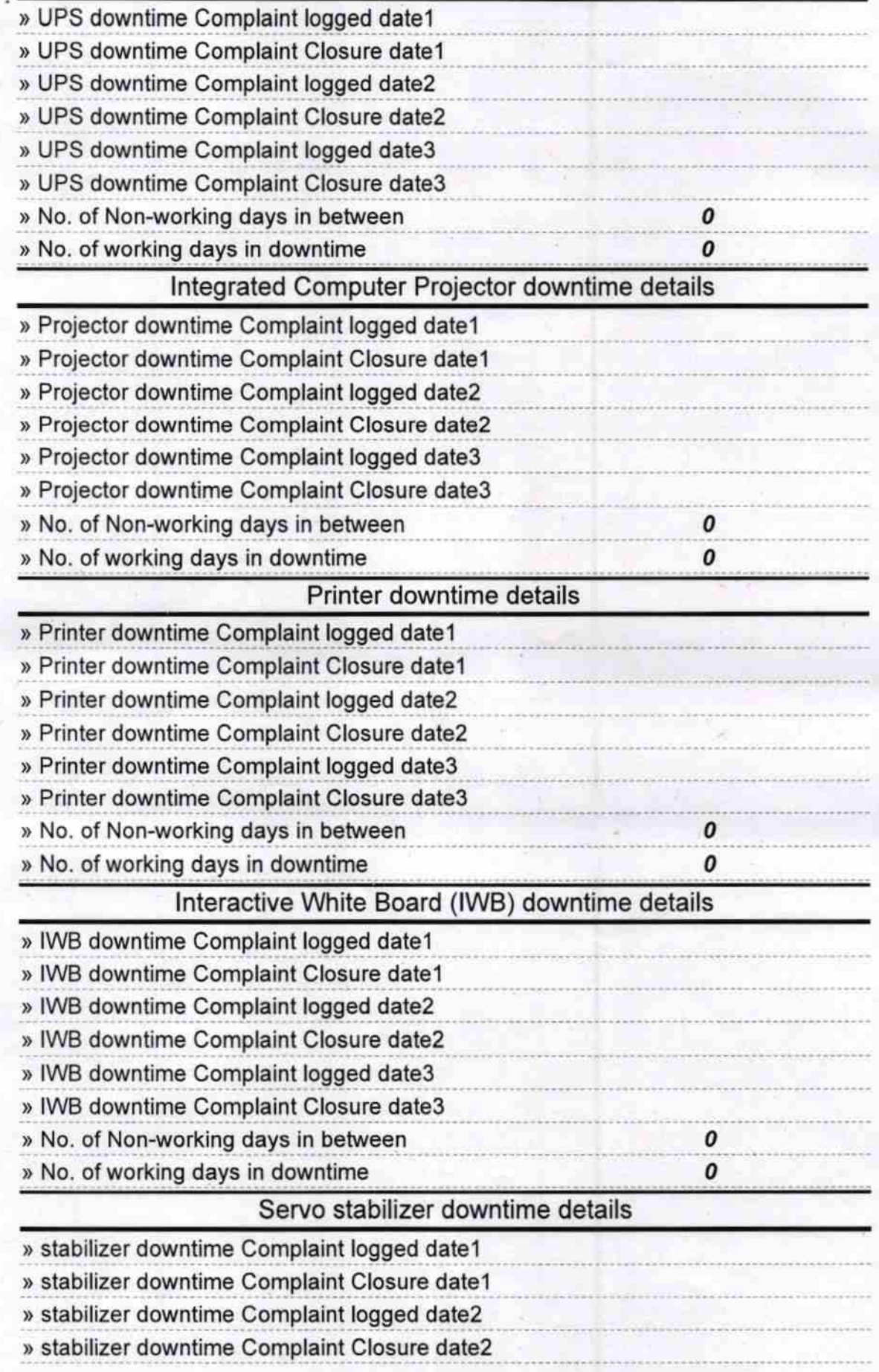

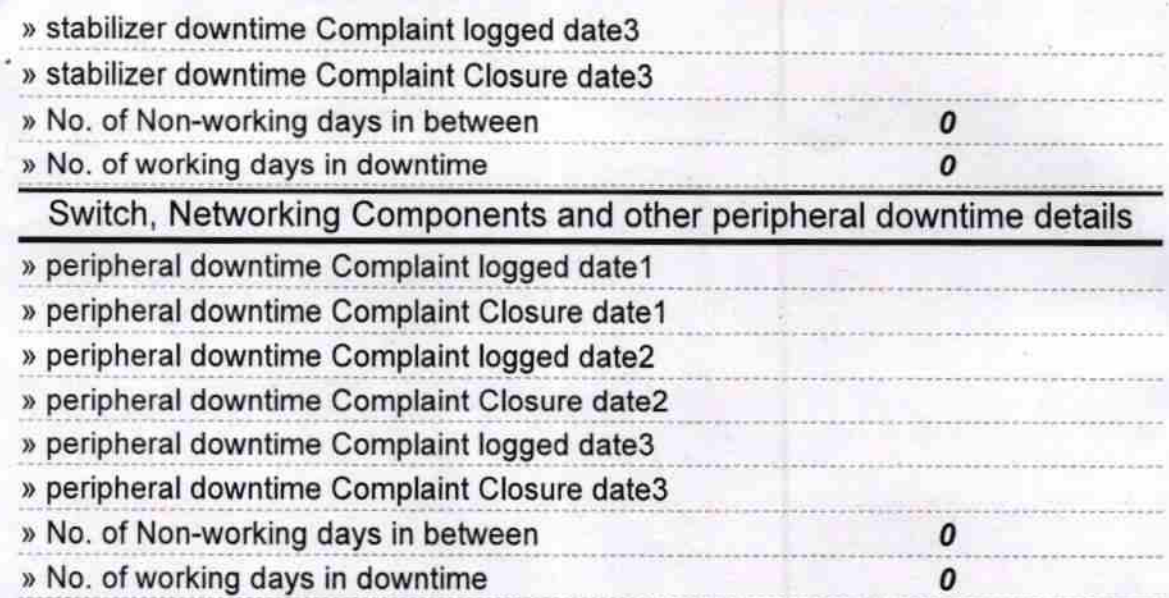

Signature of Head Master/Mistress with Seal